ביה"ס למתמטיקה ומדעי המחשב המכללה האקדמית נתניה

24.1.2003

#### מבחן מועד א' מערכות פתוחות סמסטר חורף, תשס"ג

- משך המבחן: שלוש שעות .
- יש לענות על כל השאלות .
- מותר השימוש בחומר עזר כלשהוא, פרט למחשבים .
- יש להקפיד על כתיבה ברורה ומסודרת של התשובות .

### .1 תכנות ב - **Tcl** 0 )3 נקודות)

בשאלה זו נעסוק בקבצים שהמילים שלהם מופרדים ע"י התו ":". לדוגמה נסתכל על הקובץ 1F הבא :

1234:abc:d aaa:vvvvv www:a:b:c:d:zz 12:aa:2:44:55

> בשורה הראשונה בקובץ זה ישנן שלוש מילים: הראשונה היא ,1234 השנייה היא abc והשלישית היא d. בשורה השנייה יש שתי מילים: הראשונה aaa והשנייה vvvvv. וכן הלאה .

כתוב פונקציה ב- tcl בשם cutfile ) ראה דוגמה בהמשך) המקבלת כפרמטר ראשון שם של קובץ (לדוגמה 1F (ולאחר מכן מס' כלשהו של פרמטרים שמכילים מספרים. על הפונקציה ליצור קובץ ששמו מתקבל משרשור הפרמטר הראשון עם הסיומת cut. והוא מכיל את המילים מתון הקובץ שמספריהן הועברו בפרמטרים השני והלאה (לפי סדר הפרמטרים). המילים בקובץ שנוצר מופרדות ע"י התו ".".

לדוגמה, לאחר הקריאה הבאה לפונקציה :

cutfile F1 5 1 4 1 3 3

יוצר קובץ בשם F1.cut שתוכנו יהיה:

1234.1234.d.d aaa.aaa d.www.c.www.b.b 55.12.44.12.2.2

שים/י לב שיש להתעלם ממספרי מילים הגדולים ממס' המילים בשורה. לדוגמה, מאחר ובשורה הראשונה יש שלוש מילים מתעלמים מהמספרים 4 5 - ו עבור שורה זו .

אם הקובץ המועבר בפרמטר הראשון אינו קיים הפונקציה תדפיס הודעת שגיאה ותחזיר ערך .1 אחרת ניתן להניח שהפונקציה תסתיים בהצלחה ותחזיר ערך .0

> שים י/ לב שעליך לכתוב פונקציה ולא קובץ script . אין להשתמש בפקודה exec בשאלה זו .

### .2 תכנות ב - **Bash** 0 ) 3 נקודות)

לפניך קבצים אשר מפרטים את סכומי ההשקעות בדולרים, של קבוצת משקעים במניות בבורסת תל-אביב בתקופה שבין שנת 1990 לשנת 2002 .<br>Stcok-1

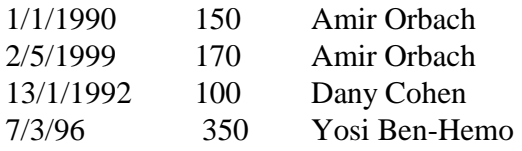

**stock-28** 

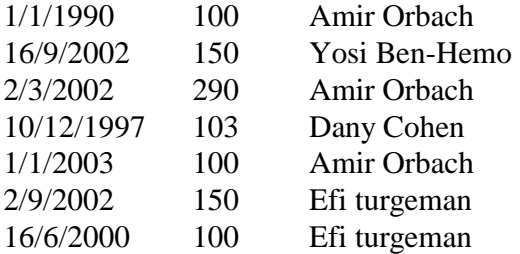

כתוב תכנית ב Bash) דהיינו קובץ script (בשם stocks אשר מקבלת שני פרמטרים שמתארים טנים ,וסורקת את הקבצים xXX (כאשר XX מציין מס' בין 1 ל- 99) ומדפיסה לפלט הסטנדרטי את הסכום הכולל של ההשקעות של כל אחד מהמשקעים בשנים שבין הפרמטר הראשון (כולל) לבין הפרמטר השני (כולל ).

לדוגמה, לאחר הרצת התכנית :

> stocks 1990 2002

יתקבל הפלט הבא המתאר את סך כל הההשקעות של כל אחד מהמשקיעים בין השנים 1990 עד ל 2002

Total investment for 1990-2002

--------------------------------------- Amir Orbach 710 Dany Cohen 203 Yosi Ben-Hemo 500 Efi turgeman 250

שים/י לב להנחות ולדרישות הנוספות המתוארות בדף הבא .

הפורמט של הקבצים מהסוג stock-XX הינו כפי שמתואר בדוגמה שלמעלה. דהינו כל שורה מורכבת מ -4 שדות: השדה הראשון מציין את תאריך ההשקעה, השדה השני מציין את ערך ההשקעה בדולרים. והשדות השלישי והרביעי מציינים את השם הפרטי ואת שם המשפחה של המשקיע בהתאמה. שים/י לב שמס' הרווחים בין השדות יכול להיות גדול מ 1. -

הנח שכל הקבצים מהסוג stock-XX נמצאים באותו מדריך בו נמצאת (ומופעלת) התוכנית stocks. כמו כן הנח שהנתונים שבקבצים אלו נכונים (לדוגמה, לא תהיה בקובץ כזה שורה עם 3 שדות ).

אין להניח שהקבצים מהסוג stock-XX ממוספרים באופן רציף. לדוגמה, יתכן וקיימים קבצים -1stock - ו -3stock ולא קיים קובץ -2stock .

יתכן וקיימים במדריך הנוכחי קבצים כמו לדוגמא: a-12stock או bbbaaabb-12stock או a-1stock וכולי. אין לקחת קבצים אלו בחישוב ההשקעות מאחר ואינם נחשבים כקבצים מהסוג . stock-XX

אין להשתמש ב- awk או sed לפתרון שאלה זו.

## .3 תכנות ב - **/Tk Tcl** 0 ) 4 נקודות)

כתוב תוכנית ב - tk) דהינו קובץ script (בשם drawbox שמקבלת שלושה פרמטרים ומדפיסה מלבן צבעוני בתוך מסך בגודל 10x 10 סנטימטרים לפי הכללים הבאים .

> הפרמטר הראשון מכיל מס' בין 1 ל- 10 המציין את גובה המלבן (בסנטימטרים) הפרמטר השני מכיל מס' בין 1 - ל 10 המציין את רוחב המלבן (בסנטימטרים ) הפרמטר השלישי מכיל את צבע המלבן .

ניתן להניח שכל שלושת הפרמטרים הנ"ל חוקיים. (אין צורך לבדוק את חוקיותם ).

עם הפעלת התוכנית יופיע מסך המבקש מהמשתמש להקליד זוג מספרים בין 0 ל-9 (עם רוח אחד בין שני המספרים) . זוג מספרים זה מציין את המיקום על המסך של הפינה השמאלית התחתונה של המלבן. (הזוג 0 0 מציין את הפינה השמאלית התחתונה של המסך ).

 לאחר שהמשתמש ילחץ על מקש Enter התוכנית תבדוק האם זוג המספרים שהוקלד הוא חוקי (דהינו שהוקלדו באמת שני מספרים בין 0 9 - ל עם רווח אחד בינם). אם לא , התוכנית תמחק את מה שהמשתמש הקליד ותחזיר את הסמן להתחלה כדי לקלוט קלט נוסף (ראה/י דוגמה בהמשך). אם כן יעלם מסך זה ויופיע מסך בגודל 10x10 ובתוכו מלבן צבעוני בגובה ורוחב כפי שנקבע "ע י הפרמטרים הראשון והשני בהתאמה. צבע המלבן יהיה לפי הפרמטר השלישי. מיקום הפינה השמאלית התחתונה של המלבן יקבע לפי זוג המספרים שהמשתמש הקליד במסך הראשון .

הנח שהנתונים של המלבן הצבעוני שהמשתמש מבקש הם כאלה שהוא נכנס בתוך המסך (אין צורך לבדוק תנאי זה ).

לדוגמה, נניח שהתוכנית מופעלת ע"י הפקודה הבאה :

> drawbox 2 4 black

לאחר ההפעלה הנ"ל של התוכנית יופיע המסך הבא :

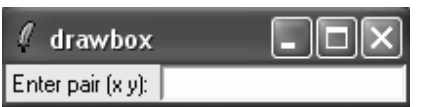

נניח שהמשתמש מקליד את הקלט השגוי כפי שמתואר במסך הבא :

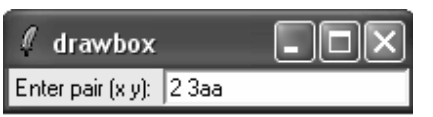

אזי לאחר שהמשתמש ילחץ על מקש Enter יופיע שוב המסך הראשון. נניח שעכשיו יקליד המשתמש קלט חוקי כמו במסך הבא :

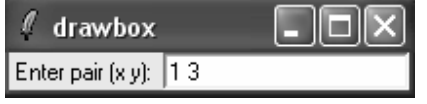

אזי לאחר לחיצה על מקש Enter יעלם מסך זה ויופיע המסך הבא : מסך זה מתאר מלבן שחור בגובה 2 סנטימטרים וברוחב 4 סנטימטרים (בתוך מסך 10x10 ( שפינתו השמאלית התחתונה ממוקמת במקום 13 (1 מציין את כוון x ו- 3 מציין את כוון y).

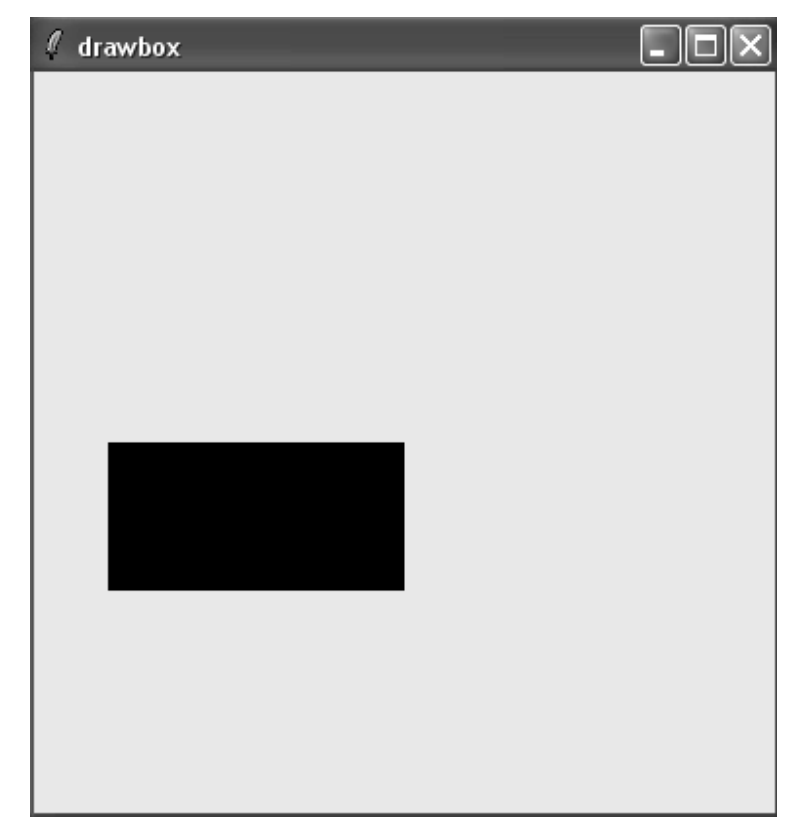

נסה/י לבנות מסכים דומים ככל האפשר לאלו שבדוגמה הנ"ל.

רמז: אם לא משתמשים באופציות bg - ו bd בחלון מסוג מסגרת אזי בהצגת החלון על המסך לא רואים כלום (למרות שיתכן ויש לו גובה ורוחב ).

# בהצלחה !